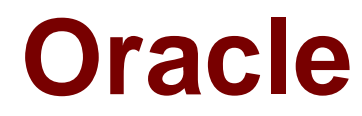

# **Exam 1z0-540**

# **Oracle VM 2 for x86 Essentials**

**Verson: Demo**

**[ Total Questions: 10 ]**

**Question No : 1**

What three artifacts are created as a result of running the JeOS tool?

**A.** a System.img file representing the operating system

**B.** optional image files as specified in the command

**C.** a README file with product name, version number and build timestamp

**D.** a vm.cfg file pointing to the created images, along with specified memory and CPU information

**E.** a tar.gz file with all of the images, README and vm.cfg files compressed

**Answer: A,D,E**

# **Question No : 2**

In hardware virtualized environment, which answer best describes the drivers that are used in dom0 and the guest to communicate network I/O requests?

- **A.** QEMU emulation is used in dom0, and a netfront driver is used in the guest.
- **B.** A native device driver is used in dom0, and QEMU emulation is used in the guest.
- **C.** A netfront driver is used in dom0, and a netback driver is used in the guest.
- **D.** QEMU emulation is used in dom0, and a native device driver is used in the guest.
- **E.** Native drivers are used in both dom0 and the guest

# **Answer: C**

# **Question No : 3**

If the server pool data on the server pool master is damaged or corrupted, what is the correct course of action to restore the server pool?

**A.** On each Oracle VM server, stop the agent, delete all files in /etc/ovs-agent/db, then restart the agent.

**B.** From the Oracle VM Manager, select the Server Pools tab and do a Restore operation on the server pool.

**C.** On the server pool master, stop the agent, delete all files in /etc/ovs-agent/db, then restart the agent.

**D.** From the Oracle VM Manager, select the server pool master on the Servers tab, and Reboot the server.

#### **Answer: B**

#### **Question No : 4**

Which disk protocol is the default disk type for disks in a paravirtualized guest?

**A.** HD (IDE) **B.** SD (SCSI) **C.** XVD **D.** RAW

**Answer: A**

#### **Question No : 5**

What is the effect of running repos.py with the —delete option on an existing repository?

**A.** The repository will be unmounted, and the virtual machines will remain on the unmounted volume.

**B.** The repository will be unmounted, and all virtual machines on the unmounted volume will be deleted.

**C.** The repository will be unmounted, and all virtual machines on the repository will be migrated to other available repositories.

**D.** The repository will remain mounted, but all files in the volume will be deleted.

**E.** The repository will remain mounted, but it will no longer be available using the repos.py - -list command.

#### **Answer: B**

#### **Question No : 6**

In Oracle VM 2.2.x, which subdirectory of the root repository is used to store virtual machines imported using the P2V tool?

**A.** iso\_pool

- **B.** publish pool
- **C.** running\_pool
- **D.** seed\_pool
- **E.** sharedDisk
- **F.** ovs-agent

# **Answer: C**

# **Question No : 7**

What information is required to connect to a YUM repository from Oracle Template Builder?

**A.** the URL of the YUM repository only

**B.** the URL of the YUM repository and a SHA5 key from Oracle for the repository

**C.** the name and URL of the YUM repository, along with the user name and password for the YUM server's administrator

**D.** the name of the YUM repository only

# **Answer: D**

# **Question No : 8**

Which statement best describes the pricing metric for Oracle VM configurations?

**A.** Oracle VM Server support contract is purchased for each server. Oracle VM Manager is included at no charge.

**B.** Oracle VM Server license and support contract is purchased for each server. Oracle VM Manager is included at no charge.

**C.** Oracle VM Server license and support contract is purchased for each server. Oracle VM Manager license and support contract is purchased for each server.

**D.** Oracle VM Server license and support contract is purchased for each server. Oracle VM Manager license and support contract is purchased for one server.

**E.** Oracle VM Server support contract is purchased for each server. Oracle VM Manager support is purchased for one server.

#### **Answer: B**

# **Question No : 9**

#### NO: 45

What are the correct steps for doing a V2V conversion?

**A.** 1. Copy the entire virtual machine directory for the guest to be converted to the seed\_pool directory.

2. Open Oracle VM Manager to the Import Virtual Machines page.

3. Click the Import button and choose Select from Server Pool.

4. Select the server pool and virtual machine image name.

**B.** 1. Copy the entire virtual machine directory for the guest to be converted to the running\_pool directory.

2.Open Oracle VM Manager to the Import Virtual Machines page.

3. Click the Import button and choose Select from Server Pool.

4. Select the server pool and virtual machine image name.

**C.** 1. Copy the entire virtual machine directory for the guest to be converted to the running\_pool directory.

2. Open Oracle VM Manager to the Import Virtual Machines page.

3. Click the Import button and choose Linux/Windows V2V Import.

4. Select the server pool and virtual machine image name.

**D.** 1. Copy the entire virtual machine directory for the quest to be converted to the seed\_pool directory.

2. Open Oracle VM Manager to the Import Virtual Machines page.

3. Click the Import button and choose Linux/Windows V2V import.

4. Select the server pool and virtual machine image name

# **Answer: B**

# **Question No : 10**

An Oracle VM Server is continually losing its connection to the repository. What service is responsible for maintaining timeouts for the OCFS2 cluster stack?

**A.** ocfs2 **B.** o2cb

**C.** ovs-agent

**D.** ovsrepositories

**Answer: B**